## Synology®

### **Synology VisualStation VS960HD**

**Podręcznik użytkownika**

### **Spis treści**

#### **[Rozdział 1: Wprowadzenie](#page-2-0)**

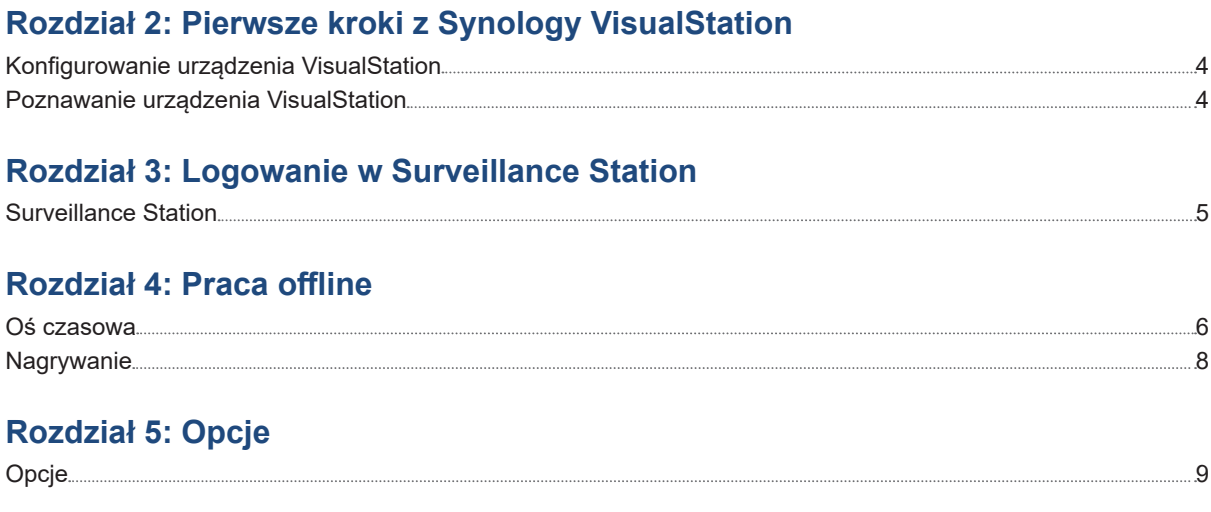

#### **[Rozdział 6: Rozwiązywanie problemów](#page-10-0)**

# <span id="page-2-0"></span>**Wprowadzenie 1**

Dziękujemy za zakup produktu Synology VisualStation. Synology VisualStation pozwala na monitorowanie transmisji z kamer IP i zarządzanie nimi bez korzystania z komputera. Do aplikacji Surveillance Station można zalogować się bezpośrednio z poziomu VisualStation, uzyskując w ten sposób pełną kontrolę nad monitorowanymi urządzeniami. Po zalogowaniu się w VisualStation użytkownicy zostaną przekierowani do interfejsu przeglądarki internetowej zgodnej z pakietem Surveillance Station. Więcej informacji na temat aplikacji Surveillance Station zawierają poniższe zasoby internetowe:

#### **Zasoby sieciowe**

Kliknij odnośniki w celu przywołania zasobów sieciowych Synology.

- **Baza wiedzy: <www.synology.com/knowledgebase>**
- **Forum: <forum.synology.com>**
- **Centrum pobierania:<www.synology.com/support/download.php>**
- **Pomoc techniczna: [www.synology.com/support/support\\_form.php](www.synology.com/support/support_form.php)**

## <span id="page-3-0"></span>**Pierwsze kroki z Synology VisualStation**

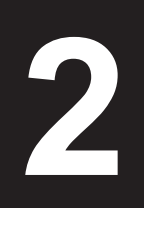

#### **Konfigurowanie urządzenia VisualStation**

Przewodnik ten zakłada, że zarówno urządzenie Synology VisualStation, jak i serwer Synology NAS/produkt NVR korzystają z pakietu **Surveillance Station 8.0.2** (i nowszych) i mają dostęp do Internetu lub sieci lokalnej. Jeżeli konfiguracja sprzętu i oprogramowania nie została jeszcze przeprowadzona, przed przystąpieniem do dalszych czynności należy zapoznać się z Przewodnikiem instalacji urządzenia dołączonym do urządzenia Synology VisualStation.

#### **Poznawanie urządzenia VisualStation**

W tej sekcji omówiono podstawy nawigacji i obsługi Synology VisualStation.

#### **Korzystanie z myszki lub joysticka**

Po podłączeniu zasilania i uruchomieniu urządzenia VisualStation jego interfejs zostanie wyświetlony na monitorze podłączonym przy pomocy złącza HDMI1 lub HDMI2. Aby nawigować po interfejsie użytkownika i korzystać z jego funkcji, podłącz myszkę lub joystick do jednego z portów USB w tylnym panelu urządzenia VisualStation.

#### **Nawigacja**

W górnej części interfejsu użytkownika powinien być widoczny pasek zadań. Używaj tego paska zadań, aby nawigować pomiędzy stronami. Zapoznaj się z poniższymi ilustracjami wraz z objaśnieniem:

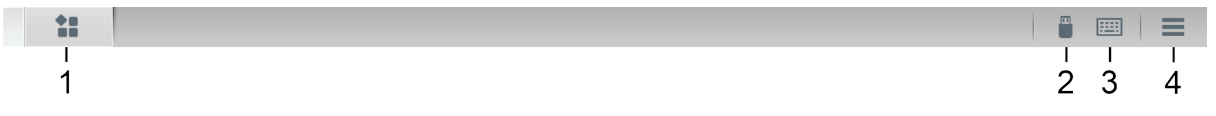

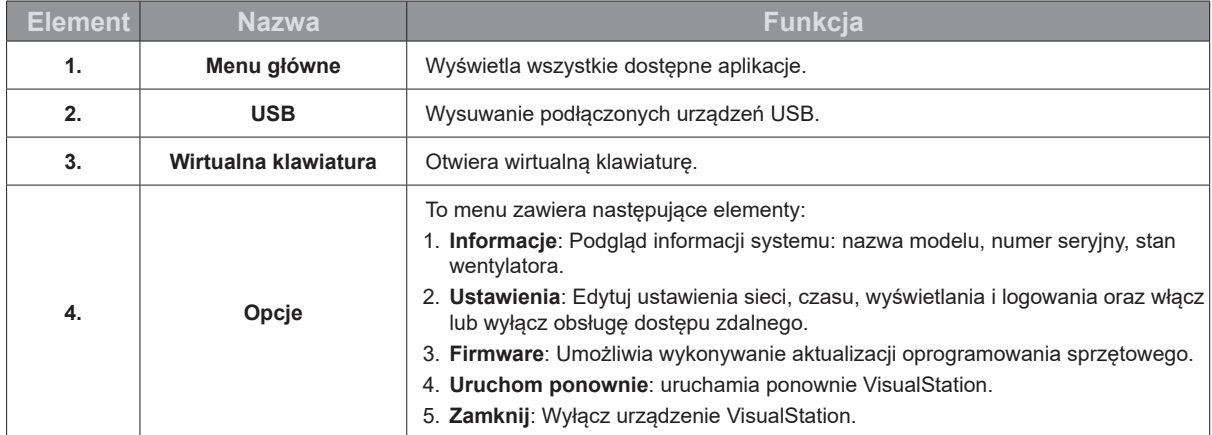

#### **Łączenie się z aplikacją Surveillance Station**

Synology VisualStation pozwala monitorować transmisje z kamer IP bez korzystania z komputera. Co więcej, jako klient Surveillance Station, umożliwia zarządzanie większością konfiguracji Surveillance Station zgodnie z posiadanymi uprawnieniami. Użytkownicy mogą logować się w Surveillance Station za pomocą kont należących do grupy **administrators** systemu Synology DiskStation Manager (DSM) w celu uzyskania pełnej kontroli nad systemem lub za pomocą konta należącego do grupy **Widz** w Surveillance Station w celu obsługi przy ograniczonych uprawnieniach.

Po zalogowaniu się w VisualStation użytkownicy zostaną przekierowani do interfejsu przeglądarki internetowej zgodnej z pakietem Surveillance Station. Więcej informacji na temat Surveillance Station znajduje się w **[Pomocy online](https://www.synology.com/knowledgebase/Surveillance/help/SurveillanceStation/surveillance_desktop)**.

#### **Praca bez połączenia z Surveillance Station**

Synology VisualStation umożliwia odtwarzanie nagrań bez konieczności łączenia się z Surveillance Station lub Internetem. Podłączając nośnik USB z nagraniami zaimportowanymi z programu Surveillance Station do VisualStation, możesz odtwarzać nagrania za pomocą aplikacji **Nagranie** lub **Oś czasowa**.

## <span id="page-4-0"></span>**Logowanie w Surveillance Station**

W niniejszym rozdziale opisano, jak zalogować się w aplikacji **Surveillance Station** przy użyciu VisualStation i korzystać ze wszystkich jej funkcji.

#### **Surveillance Station**

W aplikacji **Surveillance Station** możesz zalogować się do jej dowolnego konta na serwerze Synology NAS / produkcie NVR w celu sterowania funkcjami Surveillance Station w oparciu o uprawnienia przyznane danemu kontu.

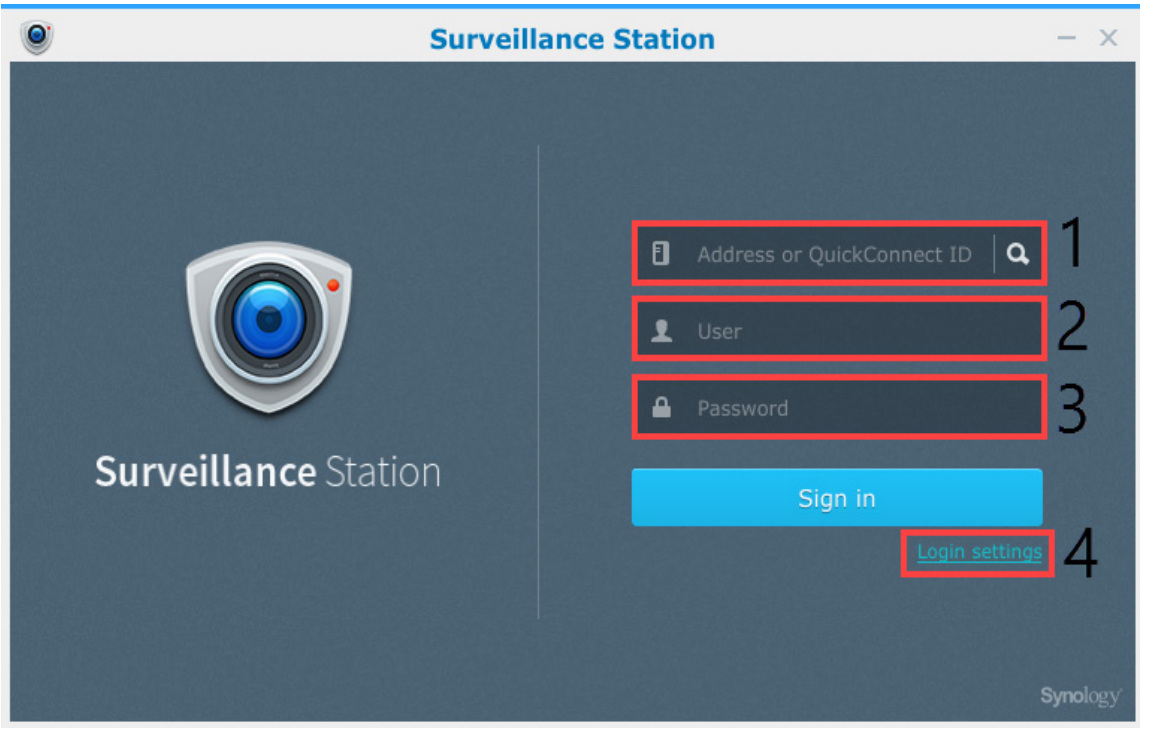

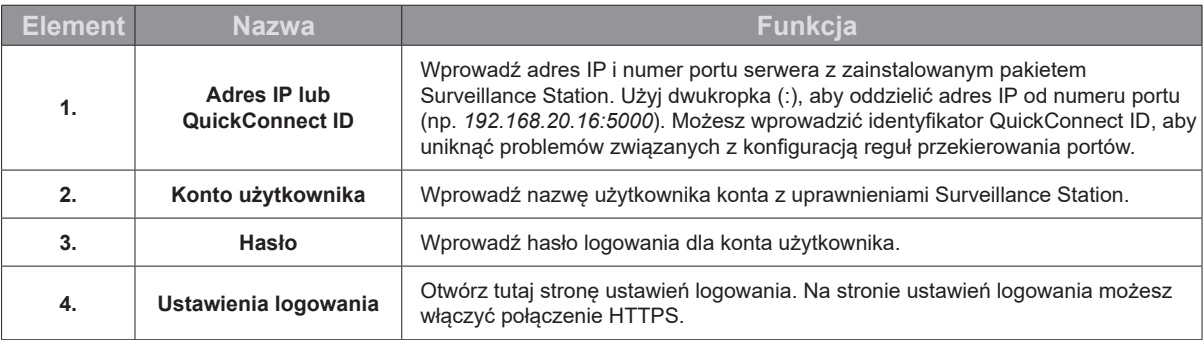

# <span id="page-5-0"></span>**Praca offline 4**

W niniejszym rozdziale opisano, jak wyświetlać offline materiał wideo wyeksportowany z programu Surveillance Station w aplikacjach **Oś czasowa** i **Nagrania** przy użyciu nośnika USB.

#### **Oś czasowa**

W aplikacji **Oś czasowa** możesz odtwarzać offline nagrania wyeksportowane z programu Surveillance Station przy użyciu nośnika USB. Nagrania można filtrować według kamer oraz dat. Co więcej, nagrania wykonane o różnych godzinach lub z różnych kamer można oglądać równocześnie, co pozwala na łatwe porównanie odtwarzanych materiałów.

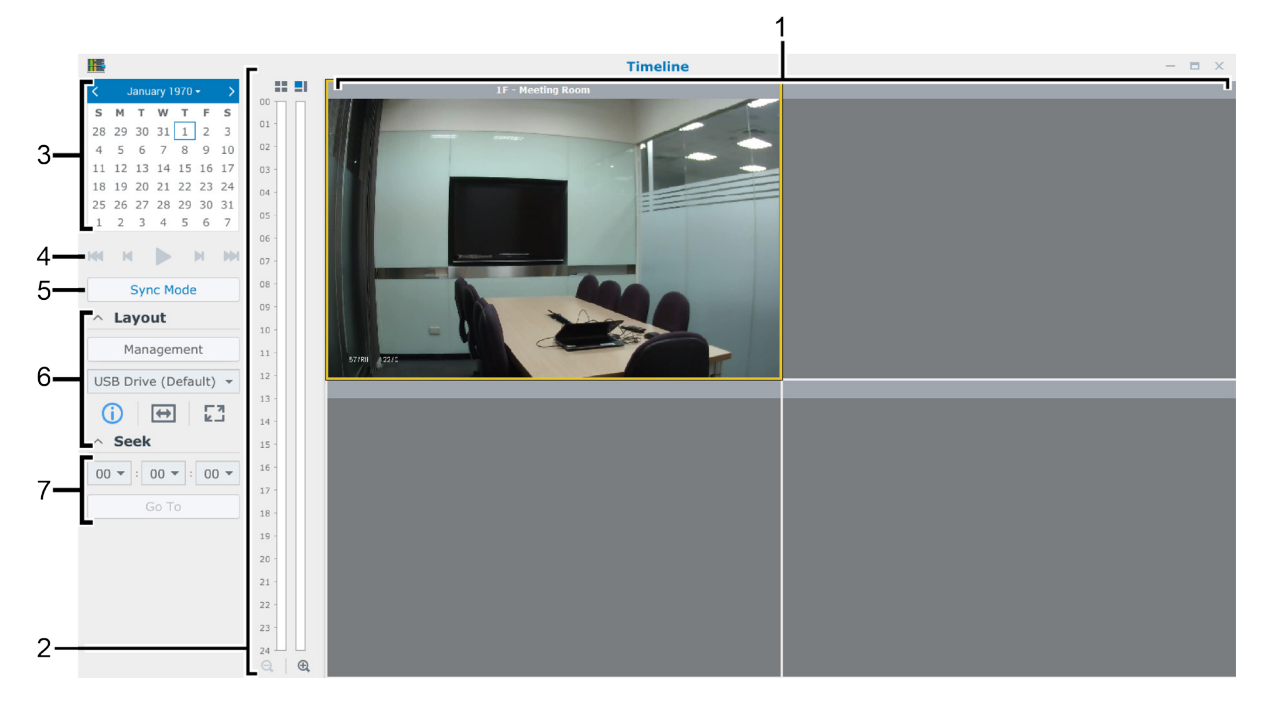

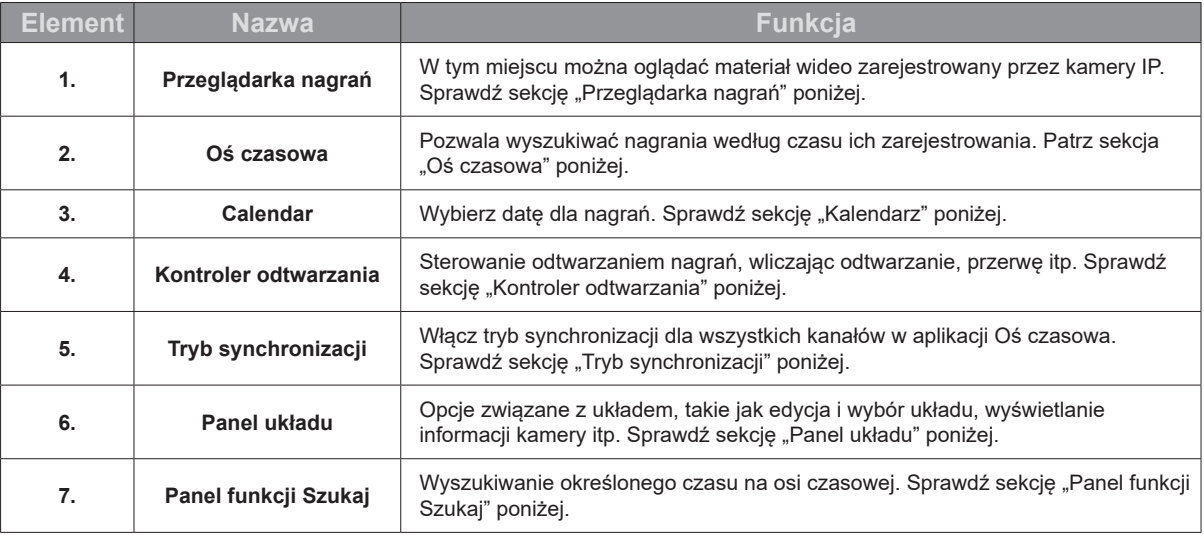

Rozdział

#### **Przeglądarka nagrań**

W tym miejscu można wyświetlać nagrania z kamer IP. Zapoznaj się z poniższymi instrukcjami:

- **1** Kliknij, aby wybrać transmisję z kamery.
- **2** Po wybraniu transmisji z kamery możesz skorzystać z elementów sterujących z lewej strony, które pozwalają zmienić opcje wyświetlania. Obraz z aktualnie wybranej kamery będzie miał żółtą ramkę.
- **3** Dwukrotnie kliknięcie obrazu transmisji spowoduje jego powiększenie. Ponowne dwukrotne kliknięcie przywraca normalny układ.
- **4** Po umieszczeniu kursora myszy w lewym dolnym rogu obrazu kamery zostaną wyświetlone przyciski **Przeciągnij i przybliż** oraz **Dźwięk**.

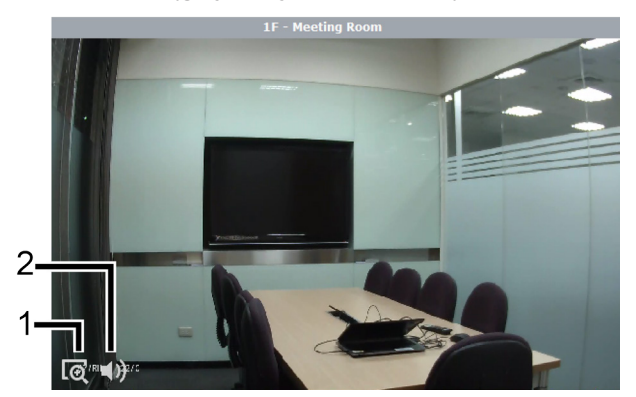

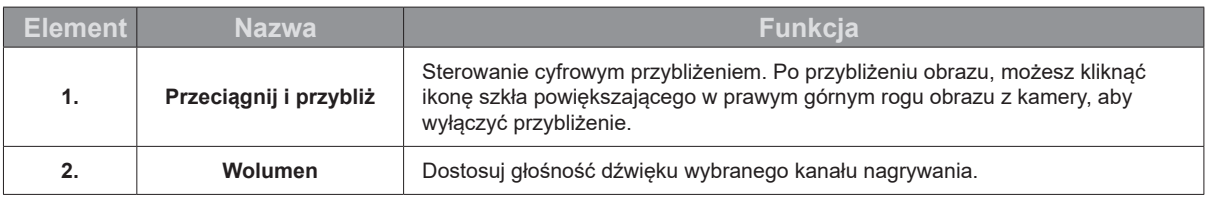

#### **Pasek osi czasowej**

Pasek osi czasowej wyświetla godziny, w jakich wykonane zostało nagranie, co pozwala na szybkie wyszukiwanie materiałów wideo zarejestrowanych o danej godzinie. Dostępne są dwie kolumny: w lewej widnieją wszystkie transmisje z kamer, a w prawej tylko transmisje aktualnie wybrane.

Kliknięcie danej godziny na osi czasowej rozpoczyna odtwarzanie pierwszego nagrania zarejestrowanego po tej godzinie.

*Na przykład, jeżeli wybierzesz pozycję Kamera A i klikniesz godzinę 08:00:00, lecz żaden materiał nie został zarejestrowany do godziny 08:34:00, wówczas odtworzone zostaną nagrania rozpoczynające się od godziny 08:34:00.* 

#### **Calendar**

Wybierz określoną datę, aby odtworzyć nagrania wykonane tego dnia. Wszystkie daty, dla których istnieją nagrania, są zaznaczone na niebiesko.

#### **Kontroler odtwarzania**

Pozwala sterować odtwarzaniem nagrania za pomocą przycisków pozwalających odtwarzać/wstrzymywać, przewijać szybko do przodu/odtwarzać w zwolnionym tempie, przechodzić do następnego/poprzedniego nagrania oraz przechodzić do następnego/poprzedniego kadru.

#### **Tryb synchronizacji**

Kliknij ten przycisk, aby włączyć/wyłączyć tryb synchronizacji.

Gdy tryb synchronizacji jest włączony, nagrania zarejestrowane w tym samym czasie są odtwarzane jednocześnie. Na przykład, jeżeli wybierzesz godzinę 07:15:00, wówczas wszystkie nagrania zarejestrowane o godzinie 07:15:00 przez wybrane kamery zostaną odtworzone jednocześnie.

Gdy tryb synchronizacji jest wyłączony, możesz odtwarzać i porównywać nagrania zarejestrowane przez wybrane kamery o różnych godzinach. Na przykład, możesz odtwarzać nagranie z Kamery A zarejestrowane o godzinie 07:15:00, oglądając jednocześnie nagranie z Kamery B zarejestrowane o godzinie 03:45:00.

#### <span id="page-7-0"></span>**Panel układu**

Ten panel umożliwia konfigurację układu **Przeglądarki nagrań**.

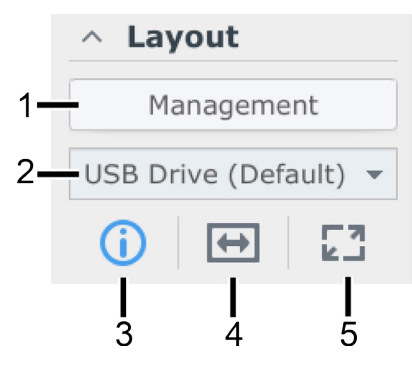

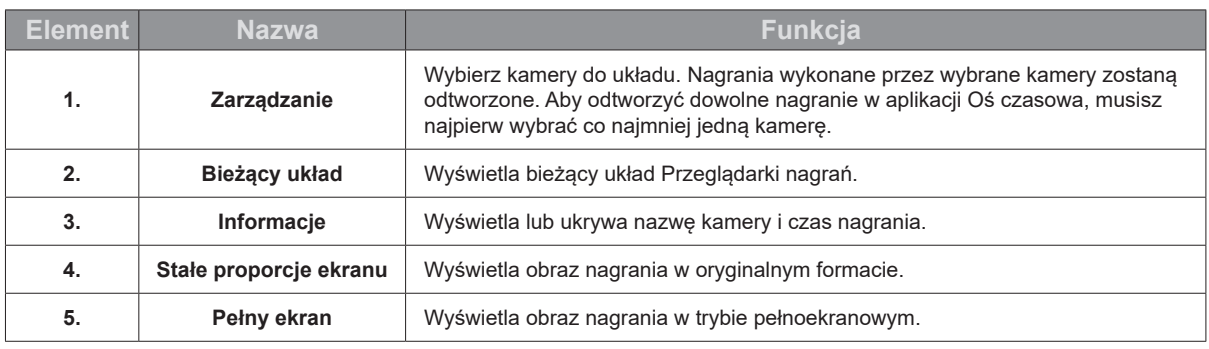

#### **Panel funkcji Szukaj**

Ten panel umożliwia wyszukiwanie nagrań z określonego czasu. Po wprowadzeniu czasu i kliknięciu przycisku **Przejdź do**, VisualStation rozpocznie odtwarzanie nagrań zarejestrowanych po wybranej godzinie.

*Na przykład, jeśli wprowadzisz godzinę 07:00:00 i klikniesz Przejdź do, ale do godziny 07:15:00 nie zostały zarejestrowane żadne nagrania, odtwarzanie rozpocznie się od godziny 07:15:00.*

#### **Nagrywanie**

W aplikacji **Nagrywanie** możesz wyświetlać listę materiałów wideo wyeksportowanych z programu Surveillance Station przy użyciu nośnika USB. W tym miejscu znajdują się wszystkie pliki nagrań wyeksportowane do nośnika USB.

Nagrania można filtrować na podstawie źródła, kamery, trybu nagrywania lub godziny rozpoczęcia. Możesz określić nagrania do odtworzenia, klikając ikonę filtra z nazwą serwera w prawym górnym rogu i konfigurując kryteria filtrowania.

# <span id="page-8-0"></span>**Opcje 5**

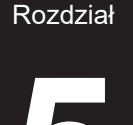

W niniejszym rozdziale opisano, w jaki sposób wyświetlać informacje o systemie i aktualizować firmware w **Opcjach**.

#### **Opcje**

Klikając ikonę koła zębatego znajdującego się na pasku zadań, tak jak przedstawia to ilustracja, można uzyskać dostęp do opcji, takich jak informacje urządzenia, ustawienia, instalacja oprogramowania sprzętowego, ponowne uruchamianie oraz zamykanie.

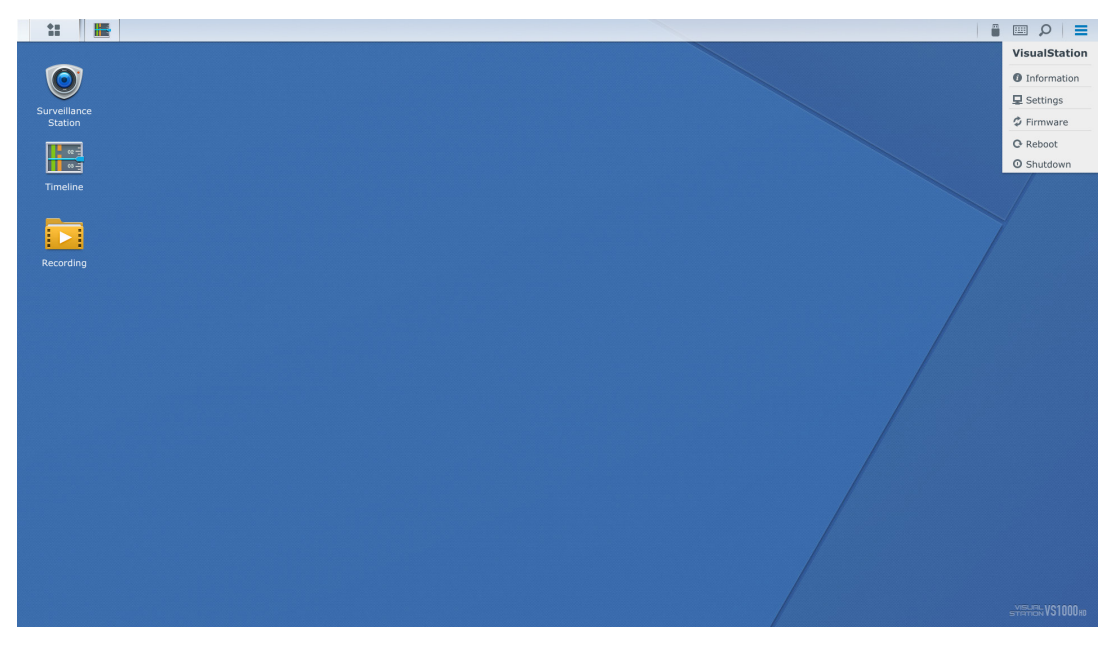

#### **Informacje**

Strona ta wyświetla informacje związane z urządzeniem VisualStation, w tym nazwę modelu, numer seryjny, status termiczny, jak również bieżąca wersja oprogramowania sprzętowego.

Status termiczny jest wskazywany w następujący sposób:

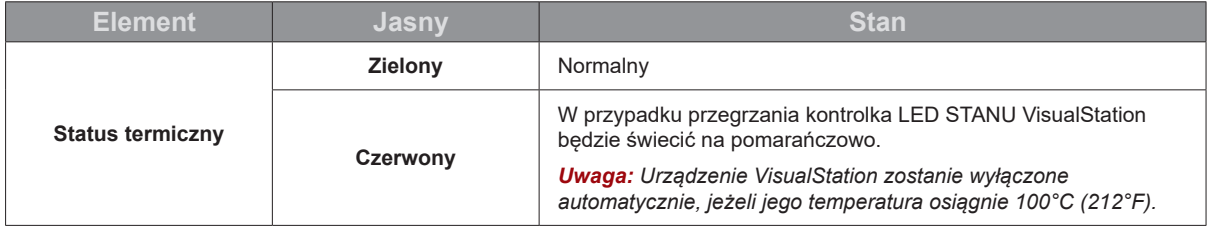

#### **Ustawienia**

Na tej stronie możesz wyświetlać i edytować ustawienia sieci, czasu, wyświetlania i logowania oraz włączać lub wyłączać obsługę dostępu zdalnego dla VisualStation.

#### **Oprogramowanie sprzętowe**

Na tej stronie można zaktualizować oprogramowanie firmware VisualStation. Przed rozpoczęciem aktualizacji firmware wykonaj następujące czynności:

- **1** Pobierz firmware ze strony **[Centrum pobierania](https://www.synology.com/support/download)**.
- **2** Skopiuj oprogramowanie firmware na nośnik USB.
- **3** Podłącz nośnik USB do urządzenia VisualStation.
- **4** Przejdź do Opcji (w prawym górnym rogu).
- **5** Wybierz pozycję **Firmware**.
- **6** Kliknij opcję **Skanuj**. System powinien automatycznie wykryć plik z najnowszym oprogramowaniem firmware na nośniku USB.
- **7** Kliknij opcję **Aktualizuj**, aby rozpocząć.

Po zakończeniu aktualizacji oprogramowania firmware nastąpi automatyczne wyłączenie i ponowne uruchomienie urządzenia VisualStation.

#### **Uruchom ponownie**

Ta opcja pozwala uruchomić ponownie VisualStation.

#### **Zamknij**

Opcja ta służy do wyłączania urządzenia VisualStation. Jeżeli przycisk Zamknij nie jest dostępny, urządzenie można wyłączyć, naciskając przycisk zasilania znajdujący się na przednim panelu VisualStation

### <span id="page-10-0"></span>**Rozwiązywanie problemów 6**

Niniejszy rozdział przedstawia rozwiązania dla typowych problemów, jakie można napotkać korzystając z Synology VisualStation.

#### **Dlaczego liczba klatek transmisji z kamery jest niska?**

Jeżeli liczba klatek transmisji z kamery w Podglądzie na żywo jest niższa niż normalnie, skorzystaj z poniższych sugestii.

- Sprawdź przepustowość urządzeń sieciowych, takich jak routery i przełączniki. Wymagane może być ulepszenie sprzętu w celu zwiększenia przepustowości sieci oraz możliwości obsługi transmisji z kamer.
- Zmniejsz rozdzielczość obrazu z kamer. Aby zmienić rozdzielczość obrazu kamer, wykonaj następujące czynności:
	- **1** Zaloguj się do **Surveillance Station** przy użyciu konta użytkownika z uprawnieniem **Menedżer**.
	- **2** Przejdź do pozycji **Kamera IP**.
	- **3** Wybierz kamerę z listy.
	- **4** Kliknij przycisk **Edytuj**.
	- **5** Przejdź do karty **Wideo** na stronie **Ustawienia kamery**.

#### **Dlaczego nie mogę zapisać zrzutów obrazu ani pobrać nagrań?**

Zrzuty obrazów, nagrania i logi systemu można zapisywać na nośniku USB. Aby zapisać dowolny z tych plików, upewnij się, że nośnik USB jest podłączony do urządzenia VisualStation.

#### **SYNOLOGY INC. UMOWA LICENCYJNA UŻYTKOWNIKA OPROGRAMOWANIA**

WAŻNE – PRZECZYTAJ UWAŻNIE: NINIEJSZA UMOWA LICENCYJNA UŻYTKOWNIKA KOŃCOWEGO (END USER LICENSE AGREEMENT, EULA) STANOWI PRAWNĄ UMOWĘ POMIĘDZY UŻYTKOWNIKIEM (OSOBĄ FIZYCZNĄ LUB PRAWNĄ) ORAZ FIRMĄ SYNOLOGY, INC. ("SYNOLOGY") DOTYCZĄCĄ OPROGRAMOWANIA FIRMY SYNOLOGY ZAINSTALOWANEGO NA PRODUKCIE FIRMY SYNOLOGY ZAKUPIONYM PRZEZ UŻYTKOWNIKA ("PRODUKT") LUB LEGALNIE POBRANEGO Z WITRYNY **[WWW.SYNOLOGY.COM](http://www.synology.com/)** LUB PRZEZ INNY KANAŁ ZAPEWNIONY PRZEZ FIRMĘ SYNOLOGY ("OPROGRAMOWANIE").

UŻYTKOWNIK ZGADZA SIĘ NA ZWIĄZANIE WARUNKAMI NINIEJSZEJ UMOWY EULA POPRZEZ KORZYSTANIE Z PRODUKTÓW Z OPROGRAMOWANIEM, INSTALOWANIE OPROGRAMOWANIA NA PRODUKTACH LUB URZĄDZENIACH POŁĄCZONYCH Z TYMI PRODUKTAMI. JEŻELI UŻYTKOWNIK NIE ZGADZA SIĘ Z WARUNKAMI NINIEJSZEJ UMOWY LICENCYJNEJ UŻYTKOWNIKA OPROGRAMOWANIA, NIE MOŻE KORZYSTAĆ Z PRODUKTÓW Z OPROGRAMOWANIEM LUB POBIERAĆ OPROGRAMOWANIA Z WITRYNY **[WWW.SYNOLOGY.COM](http://www.synology.com/)** LUB POPRZEZ INNY KANAŁ ZAPEWNIONY PRZEZ FIRMĘ SYNOLOGY. UŻYTKOWNIK MOŻE W TAKIEJ SYTUACJI ZWRÓCIĆ PRODUKT DO DYSTRYBUTORA, OD KTÓREGO GO ZAKUPIŁ, W CELU UZYSKANIA ZWROTU PIENIĘDZY ZGODNIE Z OBOWIĄZUJĄCYMI U DYSTRYBUTORA ZASADAMI DOKONYWANIA ZWROTÓW.

**Artykuł 1. Ograniczona licencja na oprogramowanie.** Z zastrzeżeniem warunków niniejszej Umowy EULA, firma Synology udziela Użytkownikowi ograniczonej, niewyłącznej, niezbywalnej, osobistej licencji na instalację, uruchamianie i używanie jednej kopii Oprogramowania wgranej na Produkt lub na urządzenie połączone z Produktem wyłącznie w związku z autoryzowanym wykorzystaniem Produktu.

**Artykuł 2. Dokumentacja.** Użytkownik może tworzyć i wykorzystywać uzasadnioną liczbę kopii dokumentacji dostarczonej z Oprogramowaniem, pod warunkiem że te kopie będą wykorzystywane wyłącznie na potrzeby wewnętrzne firmy i nie będą publikowane ani rozprowadzane (w formie papierowej lub elektronicznej) wśród osób trzecich.

**Artykuł 3. Kopia zapasowa.** Użytkownik może wykonać uzasadnioną liczbę kopii Oprogramowania wyłącznie jako kopie zapasowe i do celów archiwalnych.

**Artykuł 4. Aktualizacje.** Każde oprogramowanie dostarczone Użytkownikowi przez firmę Synology lub udostępniane w witrynie internetowej **[www.synology.com](http://www.synology.com/)** firmy Synology ("Witryna internetowa") lub poprzez inny kanał zapewniany przez firmę Synology, które aktualizuje lub uzupełnia oryginalne Oprogramowanie, podlega warunkom<br>niniejszej Umowy Umowy licencyjnej użytkownika niniejszej Umowy Umowy licencyjnej użytkownika oprogramowania, chyba że takim aktualizacjom lub uzupełnieniom towarzyszą odrębne warunki licencyjne, które w takim przypadku mają moc obowiązującą.

**Artykuł 5. Ograniczenia licencji.** Licencja określona w Artykułach 1, 2 i 3 ma zastosowanie jedynie wtedy, gdy Użytkownik zamówił oraz zapłacił za Produkt, i określa całość praw Użytkownika w odniesieniu do Oprogramowania. Firma Synology zastrzega sobie wszystkie prawa, które nie zostały jednoznacznie przyznane Użytkownikowi w niniejszej Umowie EULA. Nie ograniczając powyższych postanowień, Użytkownik nie może upoważniać do wykonywania poniższych czynności ani pozwolić osobie trzeciej: (a) używać Oprogramowania do celów innych niż związane z (b) licencjonować, wynajmować, wydzierżawiać, wypożyczać, przekazywać, cedować lub w inny sposób zbywać Oprogramowanie; (c) dokonywać inżynierii wstecznej, dekompilacji lub demontażu ani próbować poznać kod źródłowy lub tajemnice handlowe związane z Oprogramowaniem, chyba że takie działanie jest wyraźnie dozwolone przez obowiązujące przepisy prawa pomimo niniejszego ograniczenia, (d) dostosowywać, modyfikować, zmieniać, tłumaczyć ani tworzyć żadnych utworów pochodnych na podstawie Oprogramowania; (e) usuwać, zmieniać lub ukrywać jakichkolwiek informacji o prawach autorskich lub innych prawach własności na Oprogramowaniu lub Produkcie ani (f) obchodzić bądź próbować obchodzić wszelkie stosowane przez firmę Synology metody kontroli dostępu do komponentów i funkcji Produktu lub Oprogramowania. Z zastrzeżeniem ograniczeń określonych w Artykule 5 nie zabrania się Użytkownikowi

udostępniania dowolnych usług hostowanych na produkcie firmy Synology osobom trzecim w celach handlowych.

**Artykuł 6. Open Source.** Oprogramowanie może zawierać komponenty licencjonowane firmie Synology na podstawie licencii GNU General Public License ("Komponenty GPL"). Treść tej licencji jest obecnie dostępna pod adresem **<http://www.gnu.org/licenses/gpl.html>**. Warunki licencji GPL obowiązują wyłącznie w odniesieniu do Komponentów GPL. W przypadku konfliktu postanowień Umowy EULA z warunkami licencji GPL w odniesieniu do wykorzystania Komponentów GPL Użytkownik zgadza się podporządkować warunkom licencji GPL.

**Artykuł 7. Audyt.** Firma Synology będzie mieć prawo do audytu zastosowania się Użytkownika do postanowień niniejszej Umowy EULA. Użytkownik zgadza się na zapewnienie firmie Synology dostępu do pomieszczeń, sprzętu, ksiąg, akt i dokumentów oraz w uzasadnionym zakresie współpracować z firmą Synology w celu umożliwienia przeprowadzenia takiego audytu przez firmę Synology lub jej autoryzowanego przedstawiciela.

**Artykuł 8. Własność.** Oprogramowanie stanowi cenną własność firmy Synology oraz jej licencjodawców i jest chronione prawami autorskimi oraz innymi prawami własności intelektualnej i umowami. Firma Synology lub jej licencjodawcy zachowują wszelkie prawa, tytuły własności oraz udziały w Oprogramowaniu, w tym w szczególności prawa autorskie i inne prawa własności intelektualnej.

**Artykuł 9. Ograniczona gwarancja.** Firma Synology zapewnia ograniczoną gwarancję, że Oprogramowanie zasadniczo zgadza się ze specyfikacją opublikowaną, jeżeli miało to miejsce, przez firmę Synology dla Oprogramowania lub w inny sposób zamieszczoną w Witrynie internetowej przez okres wymagany miejscowym prawem. Firma Synology dołoży uzasadnionych komercyjnie starań, aby według własnego uznania firmy Synology — poprawić niezgodność w Oprogramowaniu lub zastąpić jakiekolwiek Oprogramowanie, które nie spełnia warunków powyższej gwarancji, pod warunkiem że Użytkownik przedstawi firmie Synology pisemne powiadomienie o takiej niezgodności w ciągu okresu gwarancyjnego. Powyższa gwarancja nie ma zastosowania do jakichkolwiek niezgodności wynikających z: (w) użycia, powielania, dystrybucji lub ujawnienia wbrew postanowieniom niniejszej Umowy EULA; (x) wszelkich personalizacji, modyfikacji lub innych zmian Oprogramowania przez jakiekolwiek osoby i podmioty inne niż firma Synology; (y) połączenia Oprogramowania z jakimkolwiek produktem, usługami lub innymi elementami udostępnionymi przez jakiekolwiek osoby bądź podmioty inne niż firma Synology lub (z) nieprzestrzegania niniejszej Umowy EULA.

**Artykuł 10. Pomoc techniczna.** W okresie gwarancyjnym określonym w Artykule 9 firma Synology udostępni Użytkownikowi usługi pomocy technicznej. Po upływie odpowiedniego okresu gwarancyjnego firma Synology może okazać pomoc techniczną dotyczącą Oprogramowania na podstawie pisemnej prośby.

**Artykuł 11. Wyłączenie gwarancji.** ZA WYJĄTKIEM PRZYPADKÓW WYRAŹNIE OKREŚLONYCH POWYŻEJ OPROGRAMOWANIE JEST DOSTARCZANE "W STANIE, W JAKIM JEST" I ZE WSZYSTKIMI WADAMI. FIRMA SYNOLOGY ORAZ JEJ DOSTAWCY NINIEJSZYM WYŁĄCZAJĄ WSZELKIE INNE GWARANCJE, JAWNE, DOMNIEMANE LUB USTAWOWE, WYNIKAJĄCE Z PRZEPISÓW PRAWA LUB INNYCH ŻRÓDEŁ, W TYM MIĘDZY INNYMI DOMNIEMANE GWARANCJE PRZYDATNOŚCI HANDLOWEJ, PRZYDATNOŚCI DO<br>OKREŚLONEGO CELU LUB UŻYCIA. TYTUŁU CELU LUB UŻYCIA, WŁASNOŚCI I NIENARUSZENIA PRAW W ODNIESIENIU<br>DO OPROGRAMOWANIA. NIE OGRANICZAJĄC DO OPROGRAMOWANIA. NIE POWYŻSZEGO, FIRMA SYNOLOGY NIE GWARANTUJE, ŻE OPROGRAMOWANIE BEDZIE WOLNE OD USTEREK. BŁĘDÓW, WIRUSÓW LUB INNYCH DEFEKTÓW.

**Artykuł 12. Wyłączenie odpowiedzialności za określone szkody.** W ŻADNYM WYPADKU FIRMA SYNOLOGY ANI<br>JEJ LICENCJODAWCY NIE PONOSZĄ JEJ LICENCJODAWCY ODPOWIEDZIALNOŚCI UMOWNEJ, DELIKTOWEJ (W TYM ZA ZANIEDBANIE), OBIEKTYWNEJ ANI INNEJ ŻA<br>JAKIEKOLWIEK – PRZYPADKOWE. – POŚREDNIE. JAKIEKOLWIEK PRZYPADKOWE, SPECJALNE, KARNE, WTÓRNE LUB PODOBNE SZKODY LUB ZOBOWIĄZANIA (W TYM, LECZ NIE TYLKO,<br>UTRATE DANYCH, INFORMACJI, PRZYCHODÓW, DANYCH, INFORMACJI, PRZYCHODÓW, ZYSKÓW LUB OBROTÓW) WYNIKAJĄCE Z<br>KORZYSTANIA LUB BRAKU MOŻLIWOŚCI KORZYSTANIA LUB BRAKU MOŻLIWOŚCI KORZYSTANIA Z OPROGRAMOWANIA ANI W INNY SPOSÓB NA MOCY NINIEJSZEJ UMOWY EULA LUB W ZWIĄZKU Z NIĄ BĄDŹ Z OPROGRAMOWANIEM, NAWET JEŻELI FIRMA SYNOLOGY ZOSTAŁA POWIADOMIONA O MOŻLIWOŚCI WYSTĄPIENIA TAKICH SZKÓD.

**Artykuł 13. Ograniczenie odpowiedzialności.** ODPOWIEDZIALNOŚĆ FIRMY SYNOLOGY I JEJ DOSTAWCÓW ZWIĄZANA Z KORZYSTANIEM LUB BRAKIEM MOŻLIWOŚCI KORZYSTANIA Z OPROGRAMOWANIA BĄDŹ WYNIKAJĄCA Z INNYCH PRZESŁANEK NA MOCY NINIEJSZEJ UMOWY EULA LUB W ZWIĄZKU Z NINIEJSZĄ UMOWĄ EULA ALBO OPROGRAMOWANIEM JEST OGRANICZONA DO KWOTY FAKTYCZNIE ZAPŁACONEJ PRZEZ UŻYTKOWNIKA ZA PRODUKT NIEZALEŻNIE OD WYSOKOŚCI PONIESIONYCH SZKÓD ORAZ OD TEGO, CZY ODPOWIEDZIALNOŚĆ MA CHARAKTER UMOWNY, DELIKTOWY (WŁĄCZAJĄC W TO ZANIEDBANIE), OBIEKTYWNY CZY ZGODNY Z INNĄ TEORIĄ. Powyższe wyłączenie gwarancji, wyłączenie odpowiedzialności za określone szkody oraz ograniczenie odpowiedzialności mają zastosowanie w maksymalnym zakresie dozwolonym przez obowiązujące prawo. Prawo niektórych państw/jurysdykcji nie dopuszcza wyłączania dorozumianych gwarancji i rękojmi bądź wyłączania lub ograniczania odpowiedzialności za niektóre szkody. W takim zakresie, w jakim te przepisy prawa mają zastosowanie do niniejszej Umowy EULA, wyłączenia i ograniczenia określone powyżej mogą nie mieć zastosowania do Użytkownika.

**Artykuł 14. Ograniczenia dotyczące eksportu.** Użytkownik przyjmuje do wiadomości, że Oprogramowanie .<br>Podlega ograniczeniom eksportowym Stanów<br>ch. Użytkownik zobowiązuje się do Zjednoczonych. Użytkownik zobowiązuje się do przestrzegania wszystkich obowiązujących praw i przepisów mających zastosowanie do Oprogramowania, w tym między innymi amerykańskich przepisów eksportowych (U.S. Export Administration Regulations).

**Artykuł 15. Zakończenie licencji.** Bez uszczerbku dla wszelkich innych praw firma Synology może wypowiedzieć

niniejszą Umowę EULA, jeżeli Użytkownik nie dotrzyma zawartych w niej postanowień. W takim przypadku Użytkownik musi zaprzestać korzystania z Oprogramowania oraz zniszczyć wszystkie kopie Oprogramowania i wszystkie jego części składowe.

**Artykuł 16. Cesja.** Użytkownik nie może przenieść ani scedować swoich praw wynikających z niniejszej Umowy EULA na osoby trzecie, poza przypadkami, w których Oprogramowanie jest wstępnie zainstalowane na Produkcie. Każde takie przeniesienie lub cesja z naruszeniem powyższego ograniczenia są nieważne.

**Artykuł 17. Prawo właściwe.** Jeżeli nie jest to jednoznacznie zabronione przez prawo miejscowe, niniejsza Umowa EULA podlega prawu Republiki Chińskiej (Tajwan) i jest interpretowana zgodnie z tym prawem bez względu na jakiekolwiek konflikty prawa.

**Artykuł 18. Rozstrzyganie sporów.** Wszelkie spory, różnice zdań lub roszczenia wynikające z lub odnoszące się do niniejszej Umowy EULA będą rozstrzygane wyłącznie i ostatecznie na drodze arbitrażu przeprowadzanego przez trzech neutralnych arbitrów zgodnie z procedurami Prawa arbitrażowego i powiązanych przepisów wykonawczych Republiki Chińskiej. W takich przypadkach postępowanie arbitrażowe będzie ograniczone wyłącznie do sporu pomiędzy Użytkownikiem i firmą Synology. Arbitraż, ani żadna jego część, nie będzie połączony z żadnym innym arbitrażem ani nie będzie prowadzony jako spór zbiorowy czy na bazie sporu zbiorowego. Arbitraż odbędzie się w Tajpej, na Tajwanie, w Republice Chińskiej, a procedury będą prowadzone w języku angielskim lub, za zgodą obu stron, w języku chińskim (mandaryńskim). Orzeczenia arbitrażu będą ostateczne i wiążące dla stron, a wyegzekwować je może dowolny sąd właściwy. Użytkownik jest świadom tego, że w przypadku braku tego postanowienia miałby prawo do rozstrzygania takiego sporu lub roszczenia na drodze sądowej, w tym w ramach powództwa grupowego, i świadomie rezygnuje z tych praw oraz zgadza się na rozstrzyganie wszelkich sporów na drodze wiążącego arbitrażu zgodnie z postanowieniami niniejszego Artykułu 18. Żadne postanowienia niniejszego Ustępu nie zabraniają firmie Synology ani nie ograniczają jej możliwości występowania o zabezpieczenie roszczeń w drodze nakazu lub zakazu sądowego ani korzystania z przysługujących jej praw i środków w odniesieniu do wszelkich rzeczywistych lub potencjalnych naruszeń niniejszej Umowy licencyjnej użytkownika oprogramowania w zakresie praw własności intelektualnej Synology.

**Artykuł 19. Honoraria pełnomocników procesowych.** W przypadku jakiegokolwiek arbitrażu, mediacji i innych działań prawnych mających na celu wyegzekwowanie praw i środków zaradczych na mocy niniejszej Umowy EULA, strona wygrywająca jest uprawniona do odzyskania, oprócz wszelkich przysługujących jej środków, kosztów i honorariów dla pełnomocników procesowych.

**Artykuł 20. Zasada rozdzielczości.** Jeżeli jakiekolwiek postanowienie niniejszej Umowy EULA zostanie uznane przez sąd właściwy za nieważne, niezgodne z prawem lub nieegzekwowalne, pozostała część niniejszej Umowy EULA pozostanie w pełnej mocy.

**Artykuł 21. Całość Umowy.** Niniejsza Umowa EULA określa całą umowę pomiędzy firmą Synology Użytkownikiem w odniesieniu do Oprogramowania i jej przedmiotu oraz zastępuje wszelkie wcześniejsze i równoczesne porozumienia i umowy w formie pisemnej bądź ustnej. Wszelkie poprawki, zmiany lub zrzeczenia się jakichkolwiek postanowień niniejszej Umowy EULA będą ważne wyłącznie w formie pisemnej, podpisanej przez stronę nimi związaną.

#### **SYNOLOGY INC. OGRANICZONA GWARANCJA PRODUKTU**

NINIEJSZA OGRANICZONA GWARANCJA ("GWARANCJA") ODNOSI SIĘ DO PRODUKTÓW (ZDEFINIOWANYCH PONIŻEJ) FIRMY SYNOLOGY, INC. I JEJ PODMIOTÓW STOWARZYSZONYCH, W TYM SYNOLOGY AMERICA CORP. (ZBIORCZO "SYNOLOGY"). OTWIERAJĄC OPAKOWANIE ZAWIERAJĄCE PRODUKT LUB UŻYWAJĄC PRODUKTU, UŻYTKOWNIK AKCEPTUJE I ZGADZA SIĘ PRZESTRZEGAĆ POSTANOWIEŃ NINIEJSZEJ GWARANCJI. JEŻELI UŻYTKOWNIK NIE ZGADZA SIĘ Z WARUNKAMI GWARANCJI, NIE MOŻE UŻYWAĆ PRODUKTU. UŻYTKOWNIK MOŻE W TAKIEJ SYTUACJI ZWRÓCIĆ PRODUKT DO DYSTRYBUTORA, OD KTÓREGO GO ZAKUPIŁ, W CELU UZYSKANIA ZWROTU PIENIĘDZY ZGODNIE Z OBOWIĄZUJĄCYMI U DYSTRYBUTORA ZASADAMI DOKONYWANIA ZWROTÓW.

Artykuł 1. **Definicje.** (a) "Nowy produkt", w tym: (1) "Produkt kategorii I" oznacza modele produktów firmy Synology RS810+, RS810RP+, RX410, wszystkie modele serii FS, wszystkie modele serwerów NAS DS/RS z przyrostkiem XS+/XS (oprócz RS3413xs+) z serii 13 lub późniejszych, wszystkie jednostki rozszerzające DX/RX/RXD z co najmniej 12 kieszeniami na dyski, z serii 13 lub późniejszych, karty sieciowe 10 GbE, moduły pamięci DDR4-2133 i DDR3-1600. (2) "Produkt kategorii II" oznacza następujące modele produktów firmy Synology: RS3413xs+. RS3412xs, RS3412RPxs, RS3411xs, RS3411RPxs, RS2211+, RS2211RP+, RS411, RS409RP+, RS409+, RS409, RS408-RP, RS408, RS407, DS3612xs, DS3611xs, DS2411+, DS1511+, DS1010+, DS509+, DS508, EDS14, RX1211, RX1211RP, RX4, DX1211, DX510, DX5, NVR216, VS360HD, VS240HD i wszystkie inne moduły pamięci, które nie znajdują się w Kategorii I. (3) "Produkt kategorii III" oznacza następujące modele produktów firmy Synology: wszystkie modele serwerów NAS DS bez przyrostka XS+/XS oraz z co najmniej 5 kieszeniami na dyski, z serii 12 lub późniejszych, wszystkie modele serwerów NAS RS bez przyrostka XS+/XS z serii 12 lub późniejszych, a także wszystkie jednostki rozszerzające DX/RX z 4 lub 5 kieszeniami na dyski, z serii 12 lub późniejszych. (4) "Produkt kategorii IV" oznacza wszystkie inne modele produktów Synology zakupione przez Klienta po 1 marca 2008. (5) "Produkt kategorii V" oznacza wszystkie inne modele produktów Synology zakupione przez Klienta przed 29 lutego 2008. (b) "Produkt regenerowany" oznacza każdy produkt firmy Synology, który został poddany regeneracji i sprzedany bezpośrednio przez firmę Synology za pośrednictwem Sklepu internetowego, z wyłączeniem takich produktów sprzedzielnia przez autoryzowanych dystrybutorów lub odsprzedawców produktów firmy Synology. (c) Klient" oznacza osobę lub jednostkę organizacyjną, która zakupiła Produkt od firmy Synology albo autoryzowanego dystrybutora lub sprzedawcy produktów firmy Synology. (d) "Sklep internetowy" oznacza sklep internetowy obsługiwany przez firmę Synology lub jej podmiot stowarzyszony. (e) "Produkt" oznacza Nowy produkt lub Produkt odnowiony oraz wszelki sprzęt wbudowany w ten Produkt przez firmę Synology, a także wszelką towarzyszącą mu dokumentację. (f) "Oprogramowanie" oznacza zastrzeżone oprogramowanie firmy Synology towarzyszące Produktowi podczas zakupu przez Klienta, pobrane przez Klienta z Witryny Internetowej lub zainstalowane fabrycznie w Produkcie przez Synology i obejmujące wszelkie oprogramowanie firmware, powiązane nośniki, obrazy, animacje, wideo, dźwięk, tekst i aplety wbudowane w oprogramowanie lub Produkt, a także wszelkie aktualizacje lub rozszerzenia tego oprogramowania. (g) "Okres gwarancji" oznacza okres rozpoczynający się w dniu zakupu Produktu przez Klienta i kończący (1) pięć lat po tej dacie dla Produktów kategorii I; (2) trzy lata po tej dacie dla Produktów kategorii II i III; (3) dwa lata po tej dacie dla Produktów kategorii IV; (4) jeden rok po tej dacie dla Produktów kategorii V lub (5) 90 dni po tej dacie dla Produktów odnowionych, z wyjątkiem tych sprzedawanych w Sklepie internetowym "w takim stanie, w jakim się

znajdują" lub "bez gwarancji". (h) "Witryna internetowa" oznacza witrynę internetową firmy Synology pod adresem **[www.synology.com](http://www.synology.com/)**.

#### **Artykuł 2. Ograniczona gwarancja i odpowiedzialność**

**2.1 Ograniczona gwarancja.** Z zastrzeżeniem ustępu 2.6 firma Synology gwarantuje Klientowi, że każdy Produkt (a) będzie wolny od wad materiałowych i wykonania oraz (b) podczas normalnego użytkowania będzie działać zasadniczo zgodnie ze specyfikacją opublikowaną przez firmę Synology dla wyrobów w Okresie gwarancji. Firma Synology udziela gwarancji na Oprogramowanie zgodnie z umową licencyjną użytkownika oprogramowania, jeżeli umowa taka została dostarczona z Produktem. Firma Synology nie udziela gwarancji na Produkt odnowiony sprzedawany w Sklepie internetowym "w takim stanie, w jakim się znajduje" lub "bez gwarancji".

**2.2 Wyłączne zadośćuczynienie.** Jeżeli Klient złoży zawiadomienie o niezgodności z którąkolwiek z gwarancji określonych w ustępie 2.1 w stosownym Okresie gwarancji w sposób określony poniżej, firma Synology po zweryfikowaniu niezgodności podejmie według własnego uznania następujące działania: (a) podejmie uzasadnione ekonomicznie starania w celu naprawy Produktu lub (b) zastąpi niezgodny Produkt bądź jego część po zwrocie kompletnego produktu zgodnie z ustępem 2.3. Powyższe postanowienia określają całą odpowiedzialność firmy Synology oraz jedyne i wyłączne zadośćuczynienie przysługujące Klientowi w przypadku naruszenia gwarancji w świetle ustępu 2.1 lub innych usterek bądź wad Produktu. Klient w uzasadnionym zakresie pomoże firmie Synology w diagnozowaniu i weryfikacji wszelkich niezgodności Produktu. Gwarancja określona w ustępie 2.1 nie obejmuje: (1) żadnych gwarancji w odniesieniu do Oprogramowania; (2) fizycznej instalacji lub usunięcia Produktu w siedzibie Klienta; (3) wizyt w siedzibie Klienta; (4) pracy niezbędnej do naprawy lub wymiany wadliwych części poza zwykłymi,<br>lokalnymi godzinami pracy firmy Synology lub lokalnymi godzinami pracy firmy Synology lub współpracujących z nią usługodawców, z wyłączeniem weekendów i świąt usługodawców; (5) wszelkich prac nad urządzeniami lub oprogramowaniem innych podmiotów; (6) wszelkich gwarancji dotyczących dysku twardego, jeżeli został zainstalowany przez Klienta lub inny podmiot trzeci; a także (7) żadnych gwarancji zgodności z dyskiem twardym.

**2.3 Zwroty.** Każdy Produkt zwracany przez Klienta na podstawie Ustępu 2.2 musi mieć przed wysyłką przypisany przez Synology numer zwrotu Return Merchandise .<br>Authorization ("RMA") i musi zostać zwrócony zgodnie z aktualnymi procedurami RMA firmy Synology. Aby uzyskać pomoc w uzyskaniu numeru RMA, skontaktować się z autoryzowanym dystrybutorem lub sprzedawcą firmy Synology lub pomocą techniczną firmy Synology. Zwracając się o taką pomoc, Klient musi przedstawić dowód zakupu i numer seryjny Produktu. W przypadku roszczeń z tytułu gwarancji, aby uzyskać obsługę na mocy niniejszej Gwarancji, Klient musi zwrócić kompletny Produkt firmie Synology zgodnie z ustępem 2.3. Wszelkie Produkty zwrócone bez numeru RMA lub Produkty, które zostały rozmontowane (z wyjątkiem demontażu zgodnego z zaleceniem firmy Synology), zostaną odrzucone i zwrócone Klientowi na jego koszt. Każdy Produkt, któremu został przypisany numer RMA, musi zostać zwrócony w takim samym stanie, w jakim został odebrany od firmy Synology, na adres wskazany przez firmę Synology, z opłaconym przewozem, w opakowaniu odpowiednio chroniącym zawartość oraz z numerem RMA widocznym na zewnątrz pudełka. Klient jest odpowiedzialny za ubezpieczenie i ponosi ryzyko strat w związku ze zwrotem artykułów aż do właściwego ich odbioru przez firmę Synology. Produkt, któremu został przypisany numer RMA, musi zostać zwrócony w ciągu piętnastu (15) dni od wydania stosownego numeru RMA.

**2.4 Wymiana przez firmę Synology.** Jeśli Synology zdecyduje się na zastąpienie jakiegokolwiek Produktu w ramach niniejszej Gwarancji zgodnie z Ustępem 2.1, Synology wyśle Produkt na wymianę na swój koszt, korzystając z wybranej przez siebie metody wysyłki, po otrzymaniu niezgodnego Produktu, zwróconego zgodnie z Ustępem 2.3, i potwierdzeniu przez Synology, że Produkt nie spełnia warunków gwarancji. W wybranych krajach i w odniesieniu do określonych Produktów Synology może, według własnego uznania, zastosować usługę Synology Replacement, w ramach której Synology wyśle Produkt na wymianę do Klienta przed otrzymaniem niezgodnego Produktu zwróconego przez Klienta ("Usługa Synology Replacement").

**2.5 Pomoc techniczna.** W Okresie gwarancji firma Synology udostępni Klientowi usługi pomocy technicznej. Po upływie odpowiedniego Okresu Gwarancji Synology może okazać pomoc techniczną dotyczącą Produktów na podstawie pisemnej prośby.

**2.6 Wyłączenia.** Powyższe gwarancje i zobowiązania z tytułu gwarancji nie mają zastosowania do Produktu, który (a) został zainstalowany lub był używany w sposób niewskazany lub nieopisany w specyfikacji Produktu; (b) został naprawiony, zmodyfikowany lub zmieniony przez kogokolwiek innego niż firma Synology, jej przedstawiciel lub wyznaczony przez nią podmiot; (c) został w jakikolwiek sposób niewłaściwie użyty lub uszkodzony; (d) był używany z elementami niedostarczonymi przez firmę Synology, z wyjątkiem sprzętu i oprogramowania, do których Produkt jest przeznaczony lub (e) jest w inny sposób niezgodny ze specyfikacją Produktu, a niezgodność taka wynika z przyczyn poza kontrolą firmy Synology. Ponadto powyższe gwarancje są nieważne, jeżeli (1) Klient rozmontuje Produkt bez upoważnienia ze strony firmy Synology; (2) Klient nie zastosuje jakiejkolwiek poprawki, modyfikacji, udoskonalenia, ulepszenia lub innej aktualizacji udostępnionej Klientowi przez firmę Synology lub (3) Klient zastosuje, zainstaluje lub<br>wykorzysta jakąkolwiek poprawkę, modyfikację, wykorzysta jakąkolwiek poprawkę, modyfikację, udoskonalenie, ulepszenie lub inną aktualizację udostępnioną przez jakąkolwiek osobę trzecią. Gwarancja określona w Ustępie 2.1 upływa wraz ze sprzedażą lub przekazaniem Produktu przez Klienta osobie trzeciej.

**2.7 Wyłączenie gwarancji.** GWARANCJE, ZOBOWIĄZANIA I ODPOWIEDZIALNOŚĆ FIRMY<br>SYNOLOGY ORAZ ZADOŚĆUCZYNIENIE SYNOLOGY ORAZ ZADOŚĆUCZYNIENIE PRZYSŁUGUJĄCE KLIENTOWI NA MOCY NINIEJSZEJ GWARANCJI MAJĄ CHARAKTER WYŁĄCZNY I ZASTĘPCZY, A KLIENT NINIEJSZYM ZRZEKA SIĘ WSZELKICH GWARANCJI, ZOBOWIĄZAŃ ODPOWIEDZIALNOŚCI ZE STRONY FIRMY SYNOLOGY ORAZ WSZELKICH INNYCH PRAW, ROSZCZEŃ I ZADOŚĆUCZYNIENIA NA RZECZ KLIENTA ZE STRONY FIRMY SYNOLOGY, WYRAŹNYCH LUB DOROZUMIANYCH, WYNIKAJACYCH Z PRZEPISÓW PRAWA LUB W INNY SPOSÓB, W ODNIESIENIU DO PRODUKTU, TOWARZYSZĄCEJ DOKUMENTACJI LUB OPROGRAMOWANIA ORAZ WSZELKICH INNYCH TOWARÓW LUB USŁUG DOSTARCZANYCH LUB ŚWIADCZONYCH NA MOCY NINIEJSZEJ GWARANCJI, W TYM, LECZ NIE TYLKO: (A) DOROZUMIANYCH GWARANCJI PRZYDATNOŚCI DO OKREŚLONEGO CELU LUB ZASTOSOWANIA; (B) DOROZUMIANYCH GWARANCJI WYNIKAJĄCYCH Z WCZEŚNIEJSZYCH ZACHOWAŃ, ZWYCZAJU LUB ZNACZENIA UMOWNEGO;<br>(C) ZARZUTÓW NARUSZENIA PRAW LUB (C) ZARZUTÓW NARUSZENIA PRAW LUB<br>BEZPRAWNEGO PRZYWŁASZCZENIA LUB PRZYWŁASZCZENIA LUB (D) ROSZCZEŃ W OPARCIU O ODPOWIEDZIALNOŚĆ DELIKTOWĄ ZA CZYN NIEDOZWOLONY (WYNIKAJĄCY Z ZANIEDBANIA, ODPOWIEDZIALNOŚCI OBIEKTYWNEJ, ODPOWIEDZIALNOŚCI ZA PRODUKT LUB INNEJ TEORII ODPOWIEDZIALNOŚCI). FIRMA SYNOLOGY WYŁĄCZA WSZELKIE GWARANCJE, ŻE DANE LUB INFORMACJE PRZECHOWYWANE W JAKIMKOLWIEK PRODUKCIE<br>FIRMY SYNOLOGY BEDA BEZPIECZNE I FIRMY SYNOLOGY BĘDĄ BEZPIECZNE I NIEZAGROŻONE UTRATĄ. FIRMA SYNOLOGY ZALECA, ABY KLIENT PODEJMOWAŁ ODPOWIEDNIE ŚRODKI W CELU TWORZENIA KOPII ZAPASOWYCH DANYCH PRZECHOWYWANYCH W PRODUKCIE. NIEKTÓRE PAŃSTWA/JURYSDYKCJE NIE POZWALAJĄ NA OGRANICZANIE DOROZUMIANYCH GWARANCJI, W ZWIĄZKU Z CZYM POWYŻSZE OGRANICZENIE MOŻE NIE DOTYCZYĆ KLIENTA.

#### **Artykuł 3. Ograniczenie odpowiedzialności**

**3.1 Siła wyższa.** Firma Synology nie ponosi odpowiedzialności ani nie jest uznawana za winną naruszenia lub niedotrzymania warunków niniejszej Gwarancji w odniesieniu do wszelkich opóźnień lub niewykonania zobowiązań zgodnie z wymaganiami niniejszej Gwarancji wskutek jakiejkolwiek przyczyny lub stanu pozostających poza w uzasadnionym zakresie poza kontrolą firmy Synology (w tym między innymi wskutek jakiegokolwiek działania lub zaniechania przez Klienta).

**3.2 Wyłączenie odpowiedzialności za określone szkody.** W ŻADNYM WYPADKU FIRMA SYNOLOGY ANI JEJ DOSTAWCY NIE PONOSZĄ ODPOWIEDZIALNOŚCI UMOWNEJ, DELIKTOWEJ, OBIEKTYWNEJ ANI INNEJ ZA KOSZTY UBEZPIECZENIA ANI ZA JAKIEKOLWIEK PRZYPADKOWE, POŚREDNIE, SPECJALNE, KARNE, WTÓRNE LUB PODOBNE SZKODY LUB ZOBOWIĄZANIA (W TYM, LECZ NIE TYLKO, UTRATĘ DANYCH, INFORMACJI, PRZYCHODÓW, ZYSKÓW LUB OBROTÓW) WYNIKAJĄCE Z KORZYSTANIA LUB BRAKU<br>MOŻLIWOŚCI KORZYSTANIA Z PRODUKTU, KORZYSTANIA Z TOWARZYSZĄCEJ DOKUMENTACJI. OPROGRAMOWANIA I INNYCH TOWARÓW LUB USŁUG DOSTARCZANYCH LUB ŚWIADCZONYCH NA MOCY NINIEJSZEJ GWARANCJI, NAWET JEŻELI FIRMA SYNOLOGY ZOSTAŁA POWIADOMIONA O MOŻLIWOŚCI WYSTĄPIENIA TAKICH SZKÓD.

**3.3 Ograniczenie odpowiedzialności.**  ODPOWIEDZIALNOŚĆ FIRMY SYNOLOGY I JEJ DOSTAWCÓW WYNIKAJĄCA LUB ZWIĄZANA Z UŻYWANIEM LUB NIEMOŻNOŚCIĄ UŻYWANIA<br>PRODUKTU, WSZELKIEJ TOWARZYSZACEJ PRODUKTU, WSZELKIEJ TOWARZYSZĄCEJ DOKUMENTACJI LUB OPROGRAMOWANIA ORAZ WSZELKICH INNYCH TOWARÓW LUB USŁUG

DOSTARCZANYCH LUB ŚWIADCZONYCH NA MOCY NINIEJSZEJ GWARANCJI JEST OGRANICZONA DO SUMY RZECZYWIŚCIE UISZCZONEJ PRZEZ KLIENTA ZA PRODUKT, NIEZALEŻNIE OD WYSOKOŚCI SZKÓD, JAKIE MOŻE PONIEŚĆ KLIENT, ORAZ NIEZALEŻNIE OD TEGO, CZY JEST TO ODPOWIEDZIALNOŚĆ KONTRAKTOWA, DELIKTOWA (W TYM WYNIKAJĄCA Z ZANIEDBANIA), OBIEKTYWNA CZY OPARTA NA INNEJ TEORII. Powyższe wyłączenie odpowiedzialności za określone szkody oraz ograniczenie odpowiedzialności mają zastosowanie w maksymalnym zakresie dozwolonym przez obowiązujące prawo. Prawo niektórych państw/jurysdykcji nie dopuszcza wyłączania lub ograniczania odpowiedzialności za niektóre szkody. W takim zakresie, w jakim te przepisy prawa mają zastosowanie do Produktu, wyłączenia i ograniczenia określone powyżej mogą nie mieć zastosowania do Klienta.

#### **Artykuł 4. Różne**

**4.1 Prawa własności.** Produkt i towarzyszące mu Oprogramowanie oraz dokumentacja dostarczona z Produktem są objęte prawami własności oraz własności intelektualnej firmy Synology oraz osób trzecich, będących jej dostawcami i licencjodawcami. Firma Synology zachowuje i zastrzega sobie wszelkie prawa, tytuły i udziały w prawach własności intelektualnej do Produktu, a na mocy niniejszej Gwarancji żaden tytuł własności ani prawa własności intelektualnej do Produktu, towarzyszącego mu Oprogramowania ani Dokumentacji oraz innych towarów dostarczonych w ramach niniejszej Gwarancji nie jest Klient jest zobowiązany do (a) przestrzegania postanowień Umowy licencyjnej użytkownika końcowego Synology towarzyszącej Oprogramowaniu dostarczonemu przez Synology lub autoryzowanego dystrybutora bądź odsprzedawcę Synology oraz (b) niepodejmowania prób inżynierii wstecznej Produktu, jego części składowej lub towarzyszącego mu Oprogramowania ani też w inny sposób przywłaszczania, omijania lub naruszania jakichkolwiek praw własności intelektualnej Synology.

**4.2 Cesja.** Klient nie może scedować swoich praw wynikających z niniejszej Gwarancji bezpośrednio, z mocy prawa lub w inny sposób, bez uprzedniej pisemnej zgody firmy Synology.

**4.3 Brak dodatkowych postanowień.** Z wyjątkiem przypadków wyraźnie dozwolonych w niniejszej Gwarancji żadna ze stron nie będzie związana, i każda ze stron wyraźnie sprzeciwia się wszelkim warunkom lub innym postanowieniom sprzecznym z postanowieniami niniejszej Gwarancji, wysuniętym przez drugą stronę w jakimkolwiek zamówieniu, pokwitowaniu, zatwierdzeniu, potwierdzeniu, korespondencji lub innym dokumencie, chyba że na takie postanowienie zgodzą się wyraźnie obie strony na piśmie. Ponadto, jeżeli niniejsza Gwarancja będzie sprzeczna z jakimikolwiek postanowieniami jakiejkolwiek innej umowy zawartej przez strony w odniesieniu do Produktu, niniejsza Gwarancja będzie mieć moc obowiązującą, chyba że umowa taka wyraźnie wskaże ustępy niniejszej Gwarancji, które zastępuje.

**4.4 Prawo właściwe.** Jeżeli nie jest to jednoznacznie zabronione przez prawo lokalne, niniejsza Gwarancja podlega prawu stanu Waszyngton w Stanach Zjednoczonych bez względu na jakiekolwiek konflikty prawa. Konwencja Narodów Zjednoczonych o umowach międzynarodowej sprzedaży towarów z roku 1980 ani umowy ją zastępujące nie mają tu zastosowania.

**4.5 Rozstrzyganie sporów.** Wszelkie spory lub roszczenia wynikające lub związane z niniejszą Gwarancją, Produktem bądź usługami świadczonymi przez firmę Synology w odniesieniu do Produktu lub relacji pomiedzy Klientami mającymi siedzibę lub miejsce zamieszkania w Stanach Zjednoczonych a Synology będą rozstrzygane wyłącznie i ostatecznie w drodze arbitrażu, zgodnie z obowiązującymi zasadami handlowymi Amerykańskiego Stowarzyszenia Arbitrażowego (American Arbitration Association), z wyjątkami podanymi poniżej. Postępowanie arbitrażowe będzie prowadzone przed jednego arbitra i będzie ograniczone wyłącznie do sporu pomiędzy Klientem a firmą Synology. Arbitraż, ani żadna jego część, nie będzie połączony z żadnym innym arbitrażem ani nie będzie prowadzony jako spór zbiorowy czy na bazie sporu zbiorowego. Postępowanie arbitrażowe będzie odbywać się w King County, w stanie Waszyngton w Stanach Zjednoczonych przez złożenie dokumentów, telefonicznie, online lub w obecności stron, o czym zadecyduje arbiter na wniosek strony. Strona wygrywająca arbitraż lub sprawę sądową w Stanach Zjednoczonych lub w innym miejscu otrzymuje wszystkie koszty i uzasadnione honoraria dla pełnomocników procesowych, w tym wszelkie opłaty arbitrażowe wpłacone przez stronę wygrywającą. Każda decyzje będąca wynikiem takiego arbitrażu będzie ostateczna i wiążąca dla stron i nie może zostać poddana osądowi właściwego sądu. Klient jest świadom tego, że w przypadku braku tego postanowienia miałby prawo do rozstrzygania takiego sporu lub roszczenia na drodze sądowej, w tym w ramach powództwa grupowego, i świadomie rezygnuje z tych praw oraz zgadza się na rozstrzyganie wszelkich sporów na drodze wiążącego arbitrażu zgodnie z postanowieniami niniejszego ustępu 4.5. Jeżeli miejsce stałego zamieszkania lub siedziba Klienta nie znajduje w Stanach Zjednoczonych, wszelkie spory lub roszczenia opisane w niniejszym ustępie będą ostatecznie rozstrzygane na drodze arbitrażu prowadzonego przez trzech neutralnych arbitrów zgodnie z przepisami Prawa arbitrażowego i odpowiednich przepisów wykonawczych Republiki Chińskiej (Tajwanu). Prawa arbitrażowego i powiązanych przepisów wykonawczych Republiki Chińskiej. Arbitraż odbędzie się w Tajpej, na Tajwanie, w Republice Chińskiej, a procedury będą prowadzone w języku angielskim lub, za zgodą obu stron, w języku chińskim (mandaryńskim). Orzeczenia arbitrażu będą ostateczne i wiążące dla stron, a wyegzekwować je może dowolny sąd właściwy. Żadne postanowienia niniejszego Ustępu nie zabraniają firmie Synology ani nie ograniczają jej możliwości występowania o zabezpieczenie roszczeń w drodze nakazu lub zakazu sądowego ani korzystania z przysługujących jej praw i środków w odniesieniu do wszelkich rzeczywistych lub potencjalnych naruszeń niniejszej Gwarancji w zakresie praw własności intelektualnej Synology.

**4.6 Honoraria dla pełnomocników procesowych.** W przypadku jakiegokolwiek arbitrażu, mediacji i innych działań prawnych mających na celu wyegzekwowanie praw i środków zaradczych na mocy niniejszej Gwarancji, strona wygrywająca jest uprawniona do odzyskania, oprócz wszelkich przysługujących jej środków, kosztów i honorariów dla pełnomocników procesowych.

**4.7 Ograniczenia eksportowe.** Klient przyjmuje do wiadomości, że Produkt może podlegać ograniczeniom eksportowym Stanów Zjednoczonych. Klient zobowiązuje się do przestrzegania wszystkich obowiązujących praw i przepisów mających zastosowanie do Produktu, w tym między innymi amerykańskich przepisów eksportowych (U.S. Export Administration Regulations).

**4.8 Klauzula salwatoryjna.** Jeżeli jakiekolwiek postanowienie niniejszej Gwarancji zostanie uznane przez sąd właściwy za nieważne, niezgodne z prawem lub nieegzekwowalne, pozostała część niniejszej Gwarancji pozostanie w pełnej mocy.

**4.9 Całość Umowy.** Niniejsza Gwarancja stanowi całość Umowy i zastępuje wszelkie uprzednie porozumienia między firmą Synology a Klientem w odniesieniu do jej przedmiotu. Wszelkie poprawki, zmiany lub zrzeczenia się jakichkolwiek postanowień niniejszej Gwarancji będą ważne wyłącznie w formie pisemnej, podpisanej przez stronę nimi związaną.